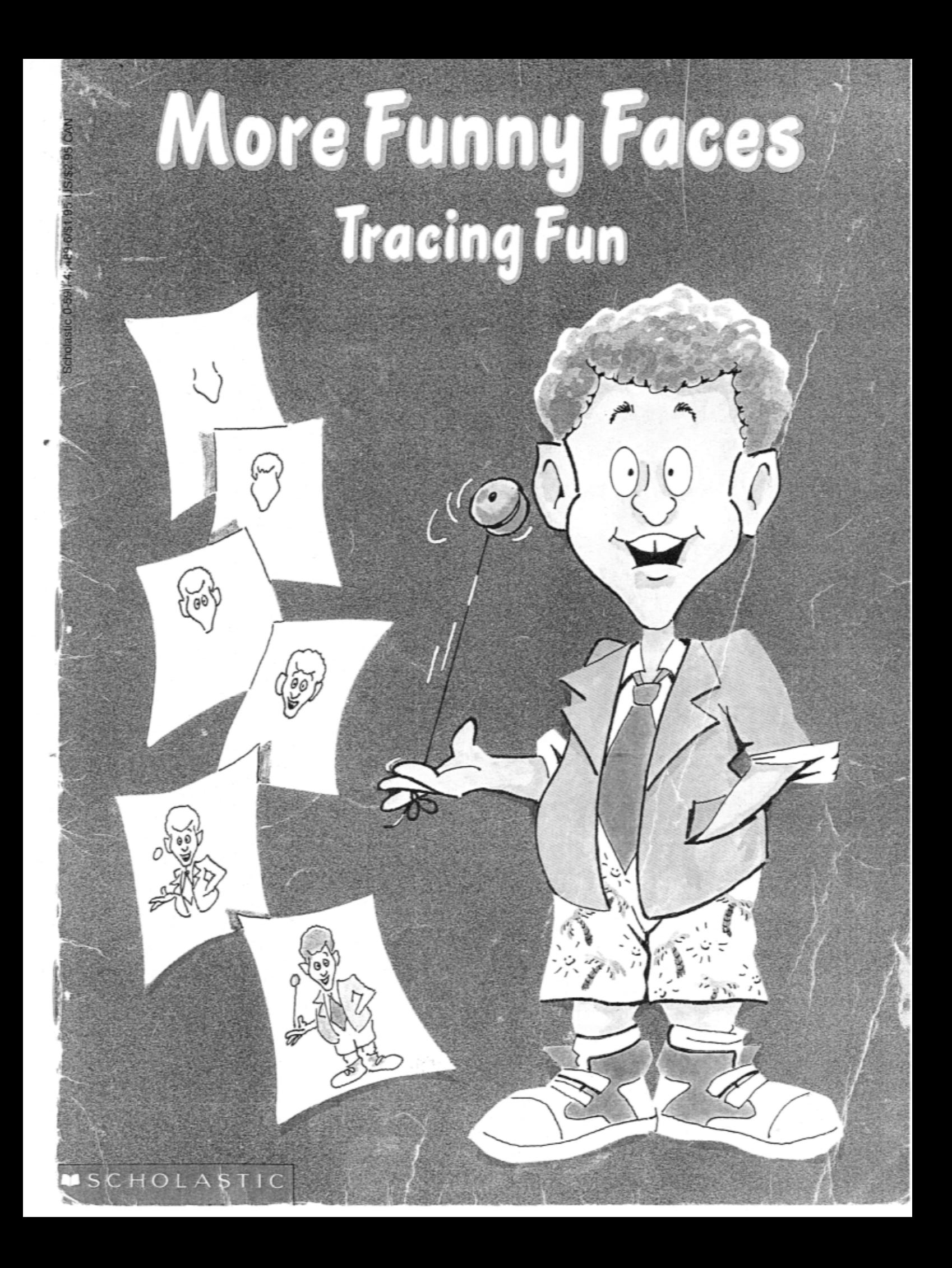

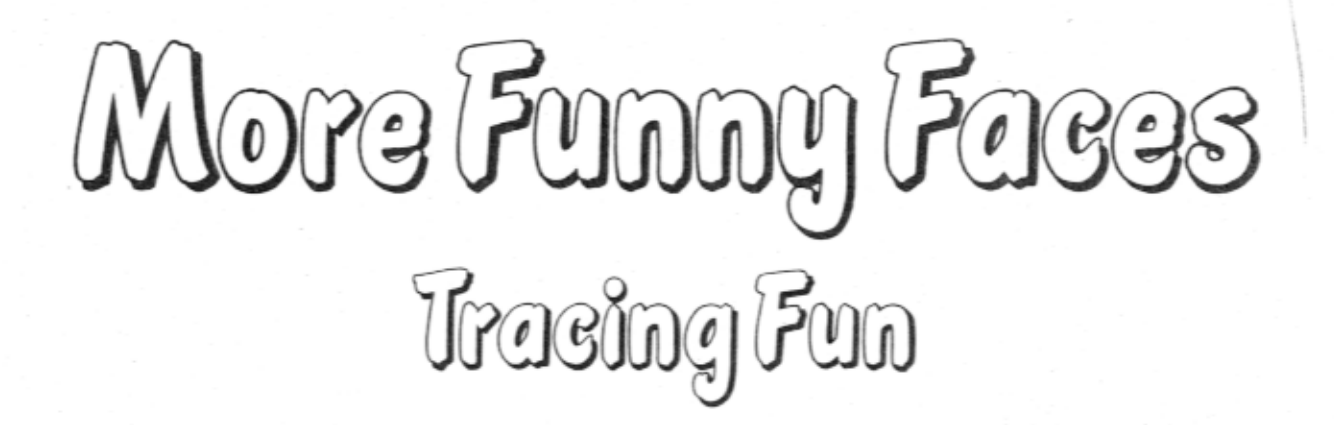

By Joan Berger, Karen Braun & Anita Sperling **Illustrated by Harry Trumbore** 

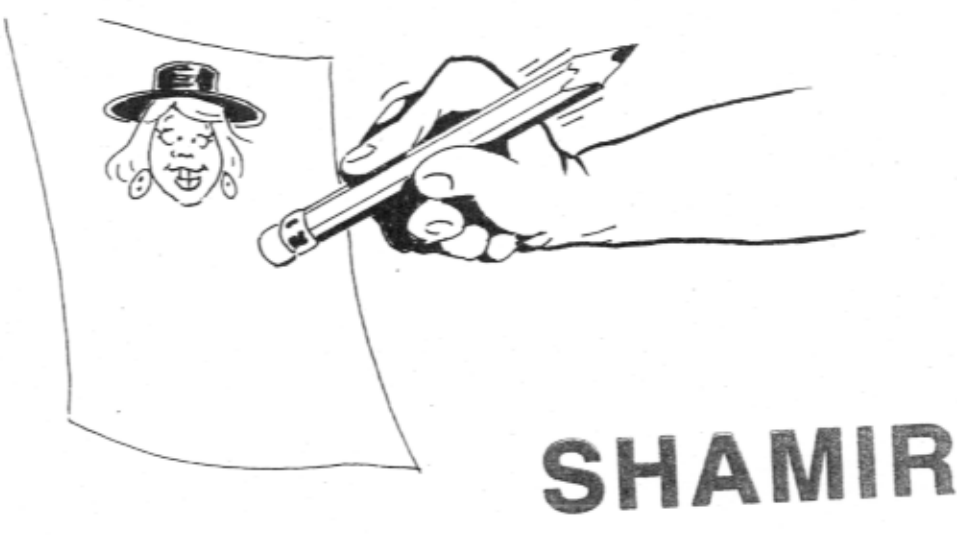

No part of this publication may be reproduced in whole or in part, or stored in a retrieval system, or transmitted in any form or by any means, electronic, mechanical, photocopying, recording, or otherwise,

- without written permission of the publisher.
- For information regarding permission, write to
- Scholastic Inc., 730 Broadway, New York, NY 10003.

ISBN 0-590-43489-6

Copyright © 1990 by Tracing Fun Company. All rights reserved. Published by Scholastic Inc.

12 11 10 9 8 7 6 1 2 3 4 5/9

 $34$ 

Printed in the U.S.A.

First Scholastic printing, April 1990

**SCHOLASTIC INC.** New York Toronto London Auckland Sydney

### Instructions

Trace your own funny face. Follow the instructions below.

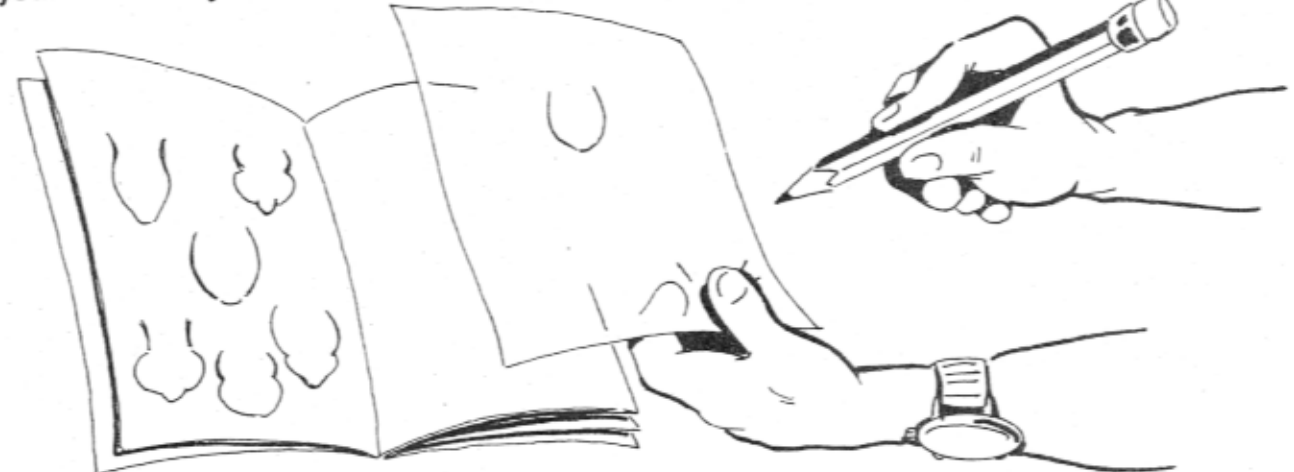

1. Pick out and trace one of the face shapes on page 4.

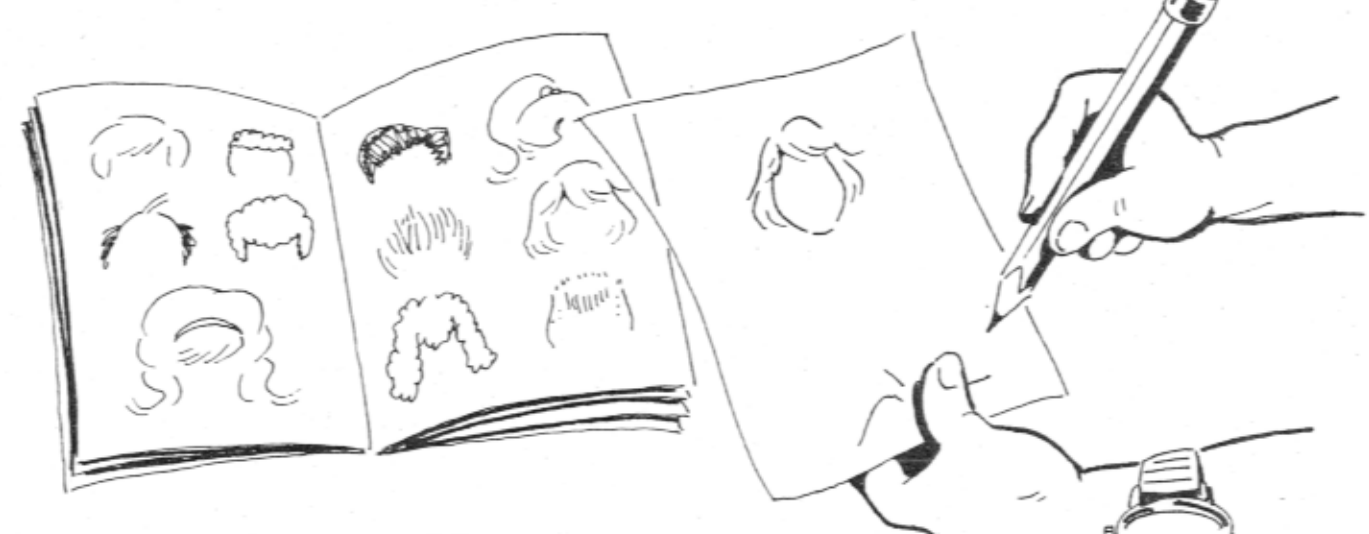

2. Add a hairstyle from pages 5-7.

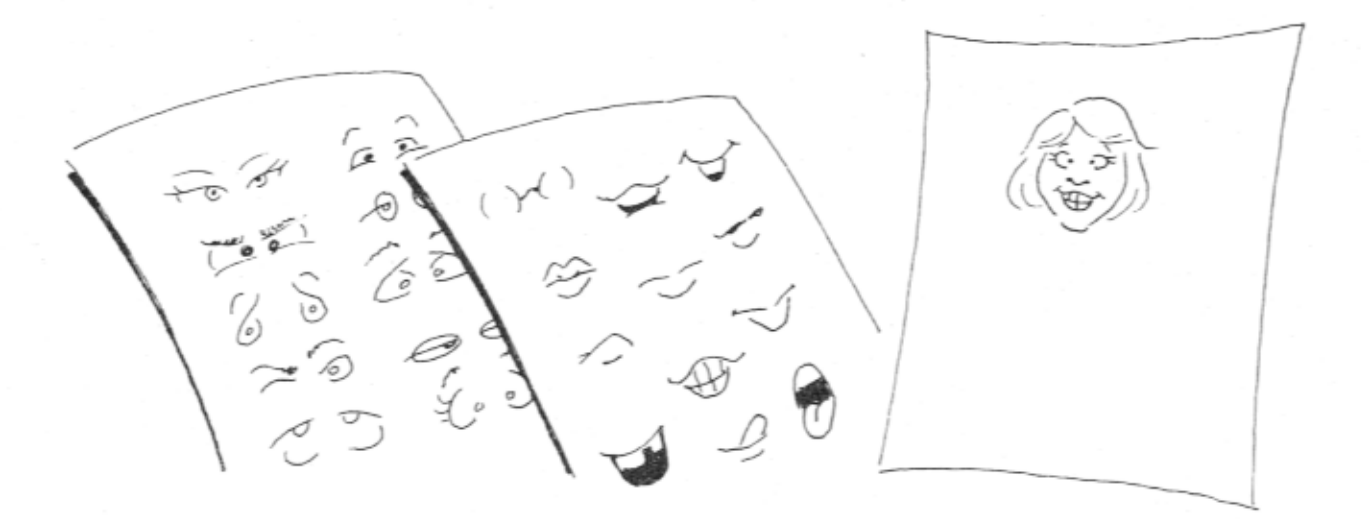

3. Trace in eyes, ears, a nose, and a mouth from the pictures on pages 8 and 25-27.

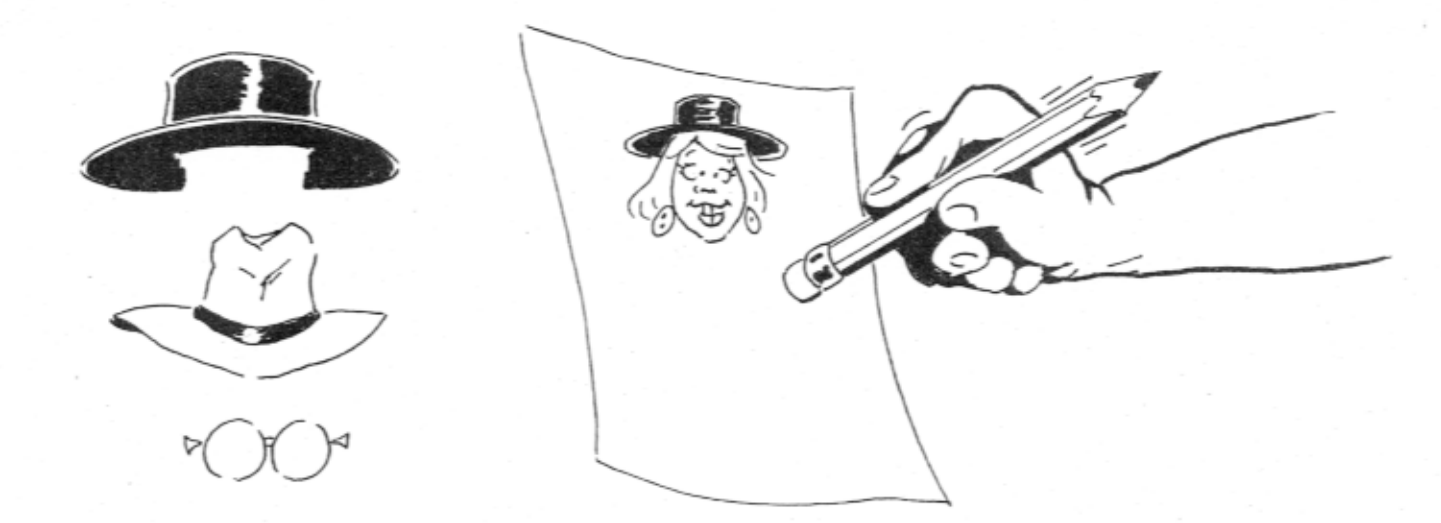

4. When your face is finished, you can add accessories from pages 28-30.

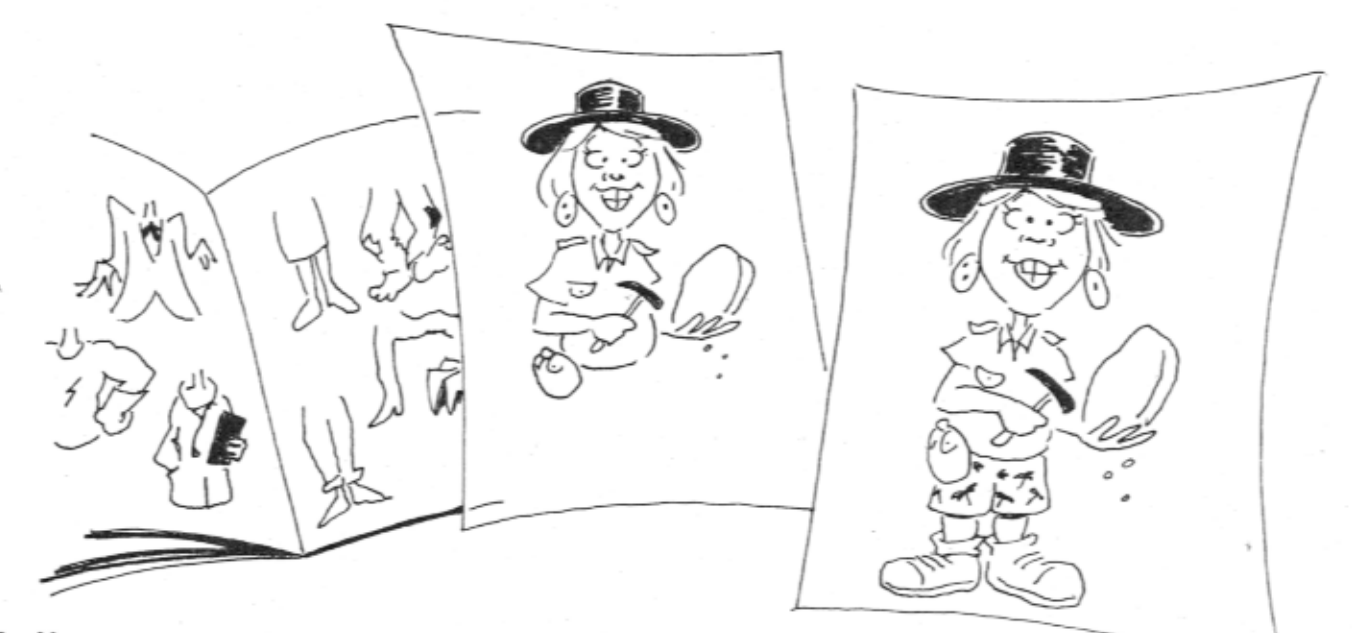

5. Now you can add legs and a body from pages 31-32.

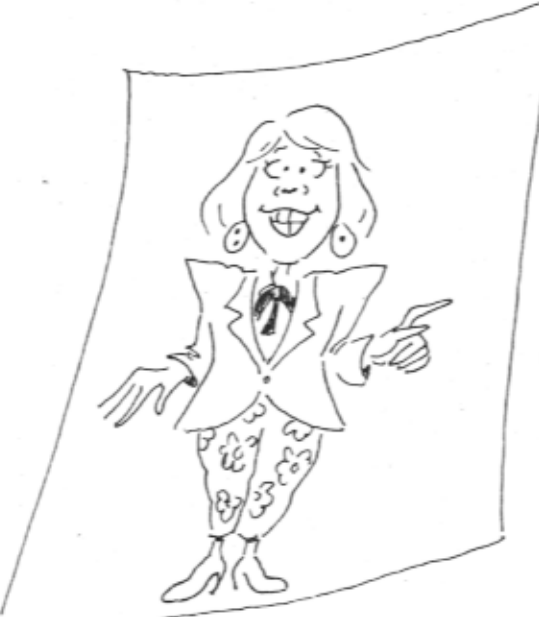

6. How many different people can you make?

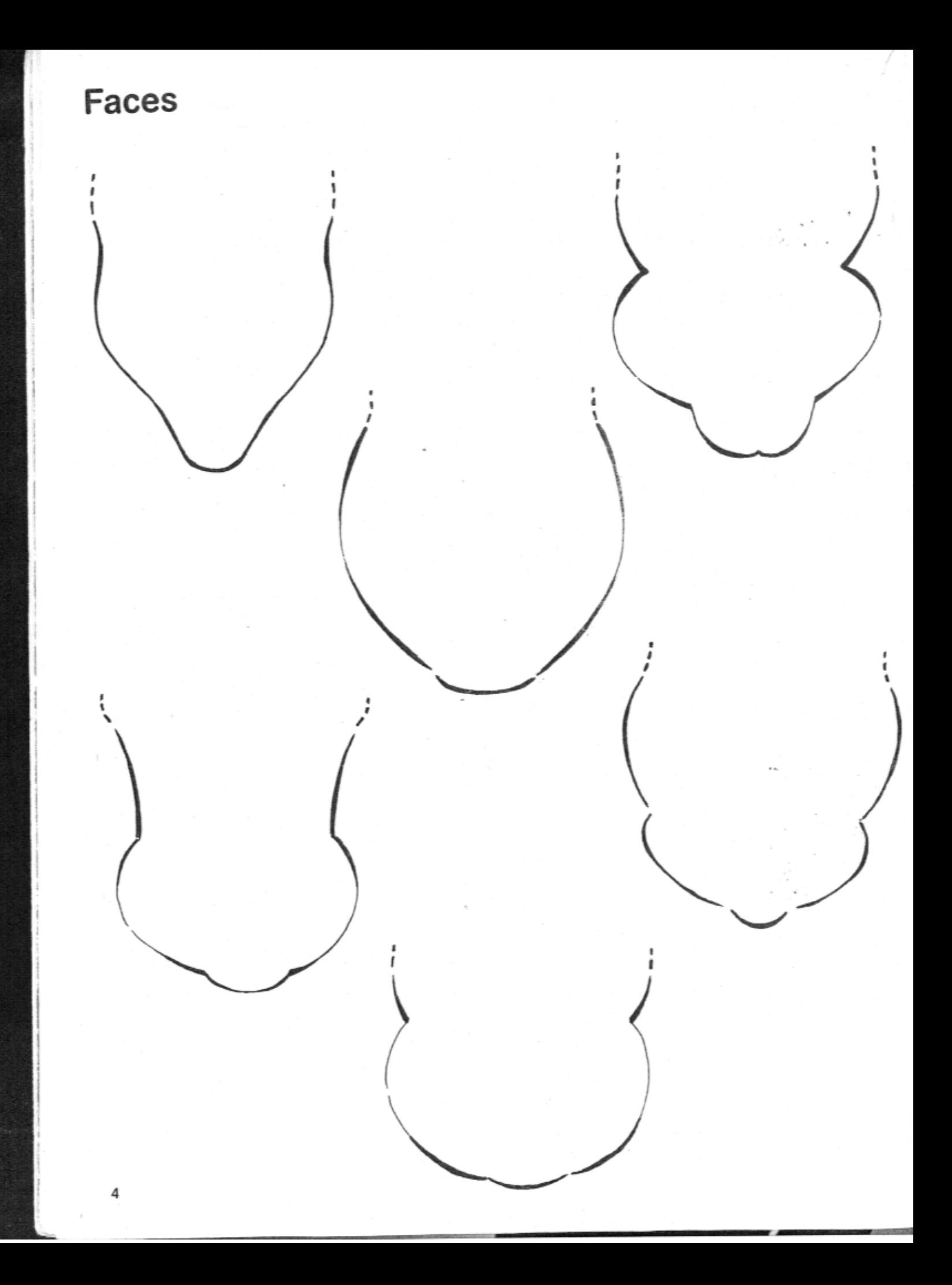

# **Hairstyles**

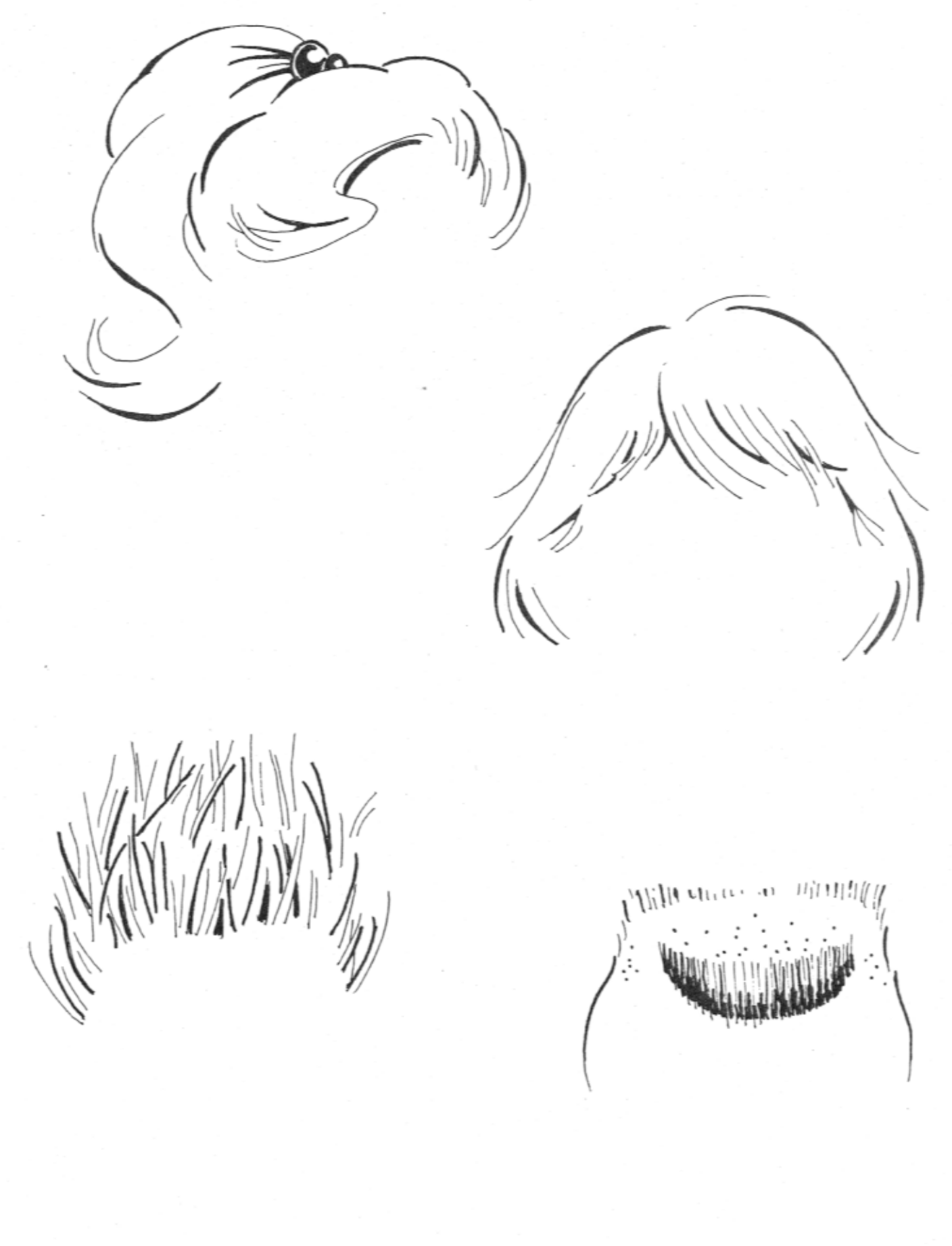

 $\mathbf 5$ 

# **Hairstyles**

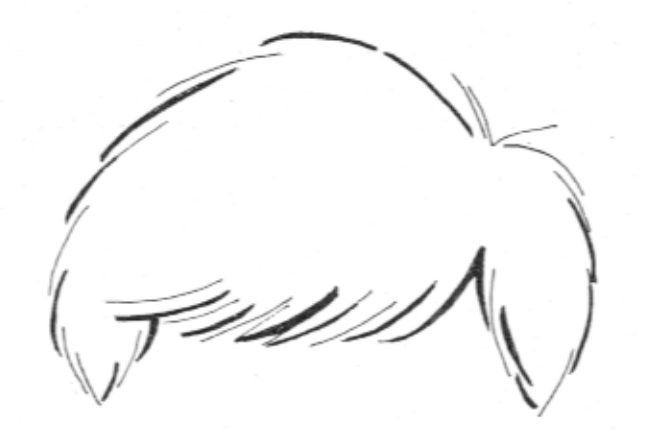

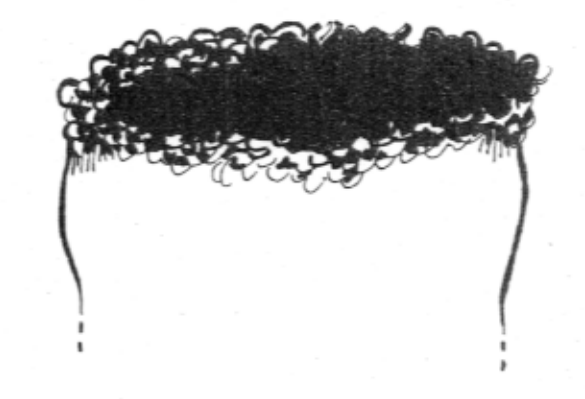

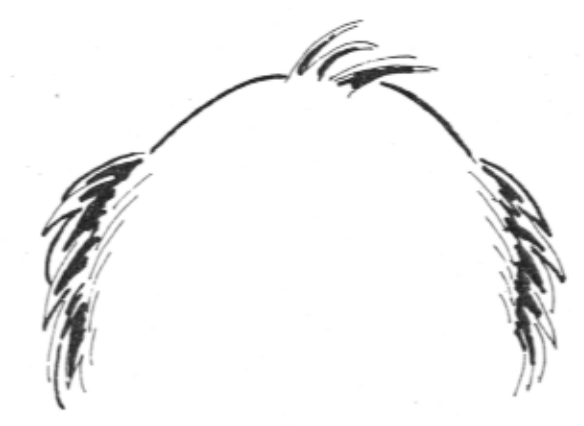

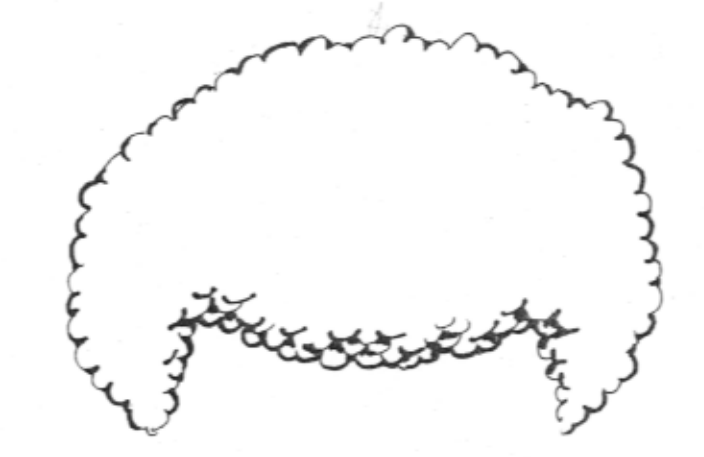

# Hairstyles

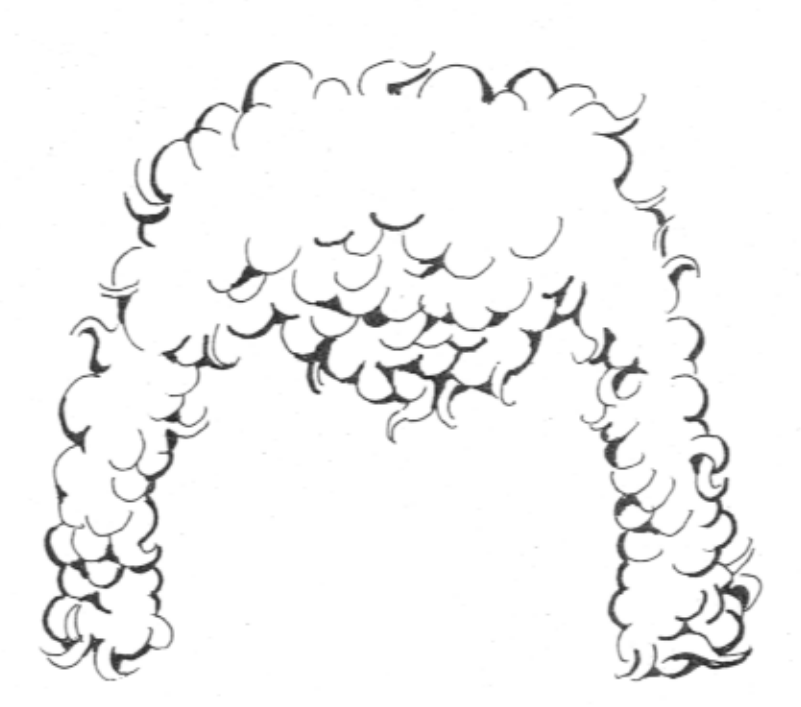

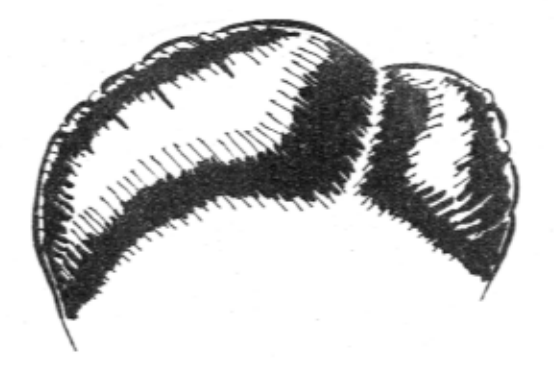

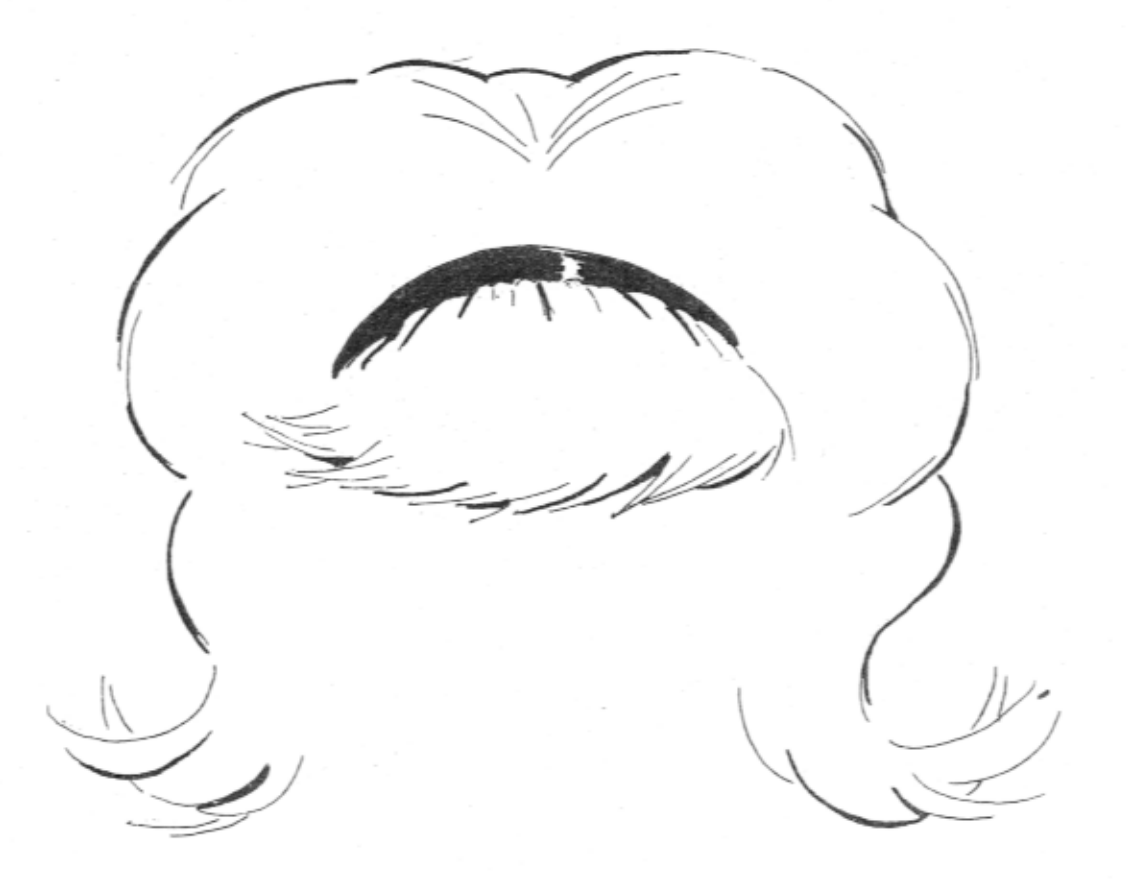

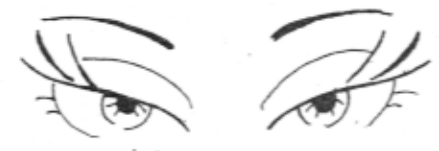

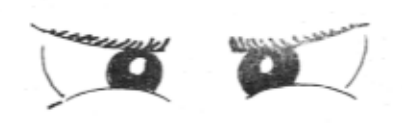

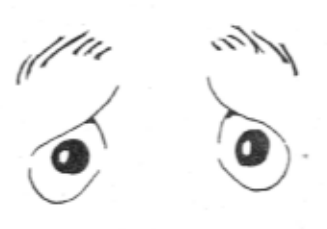

Archives and

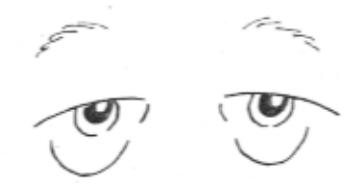

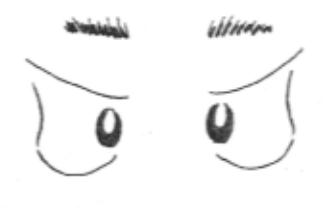

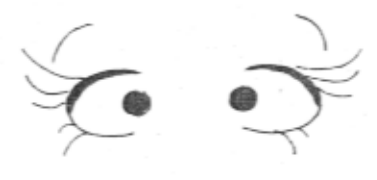

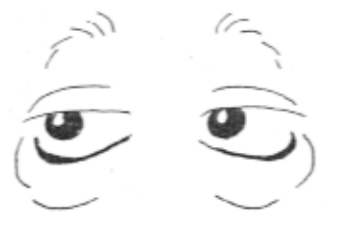

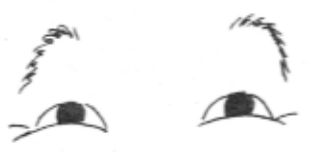

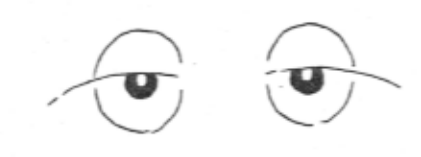

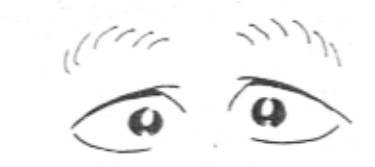

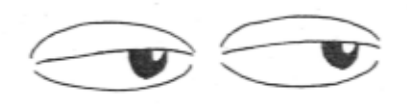

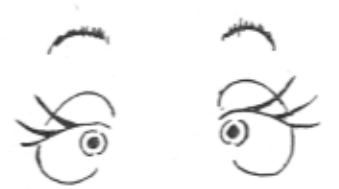

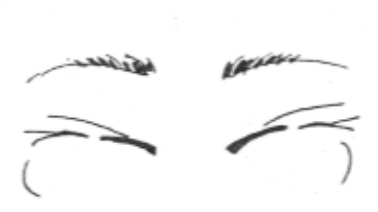

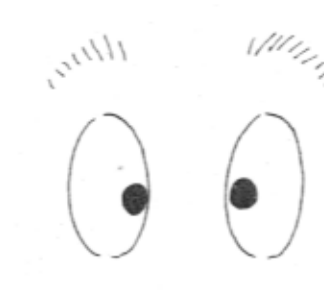

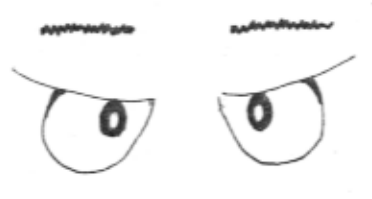

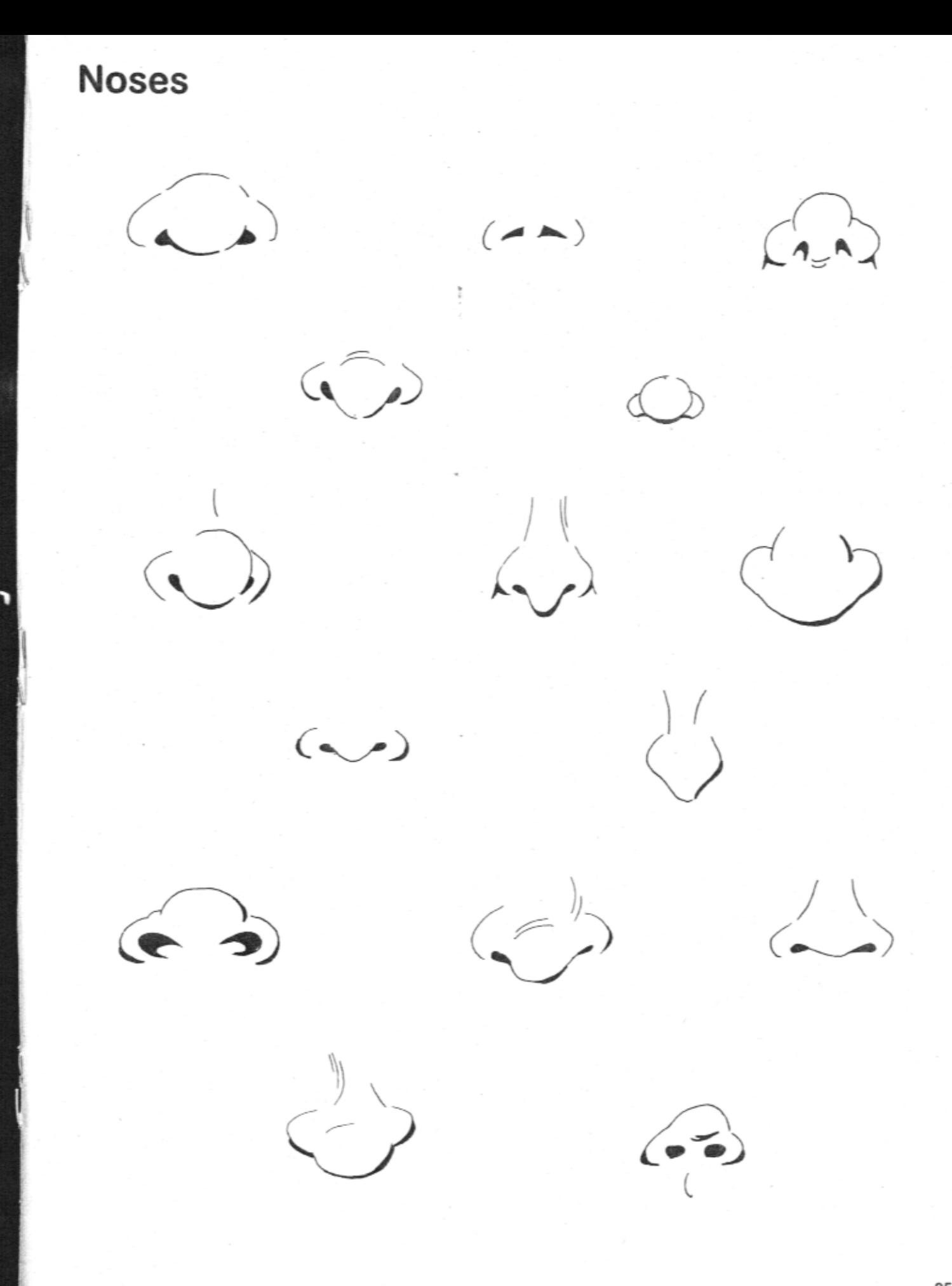

### **Mouths**

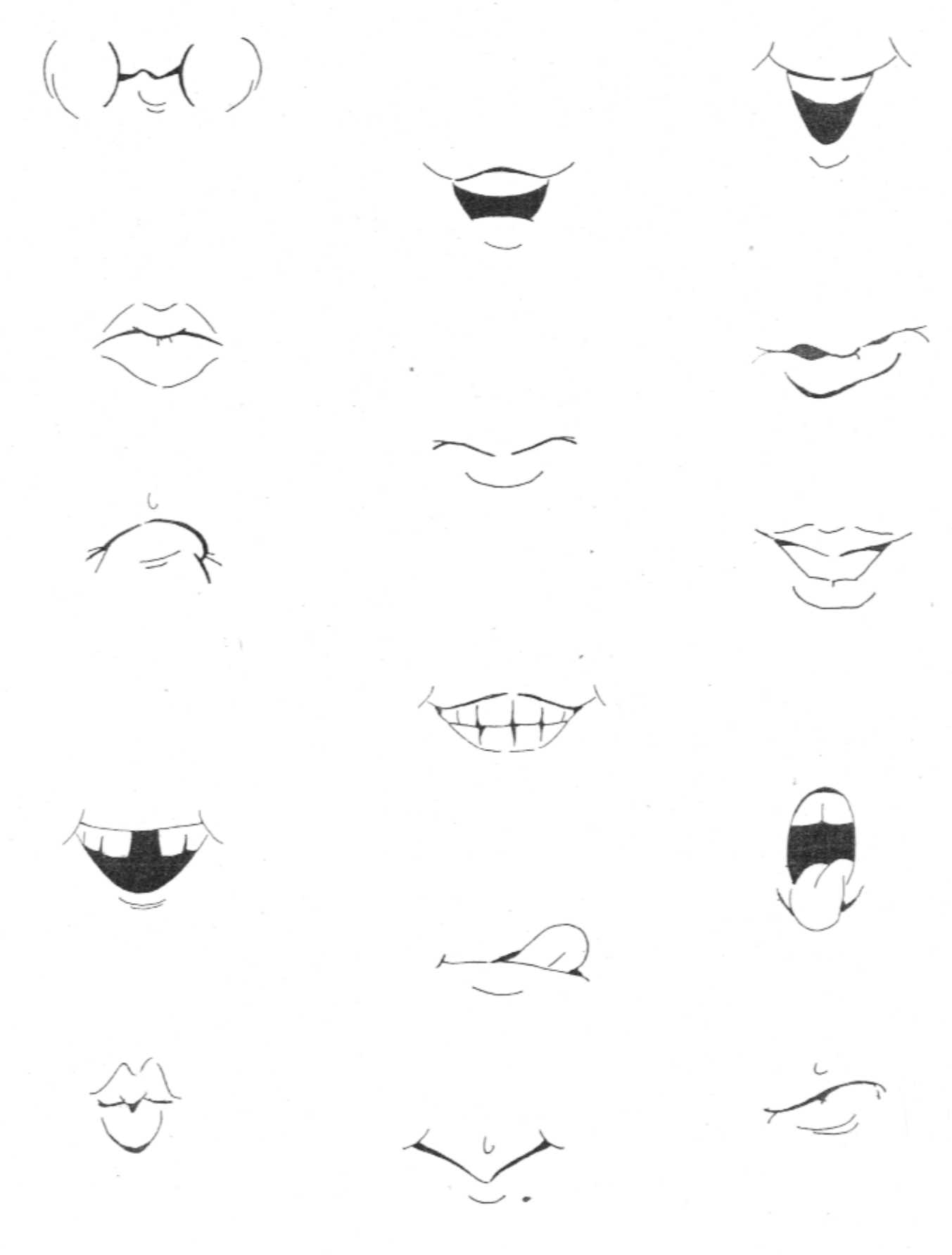

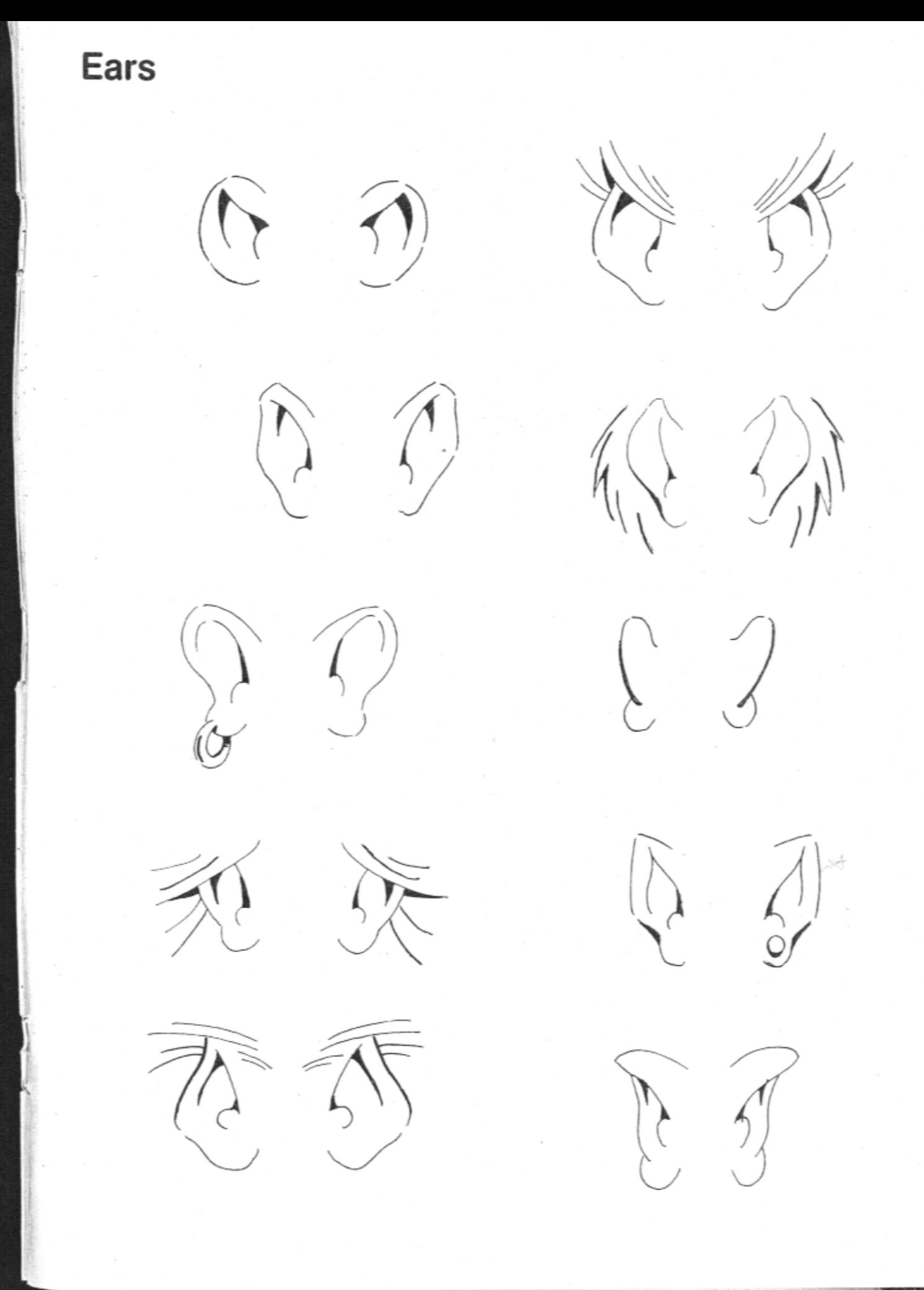

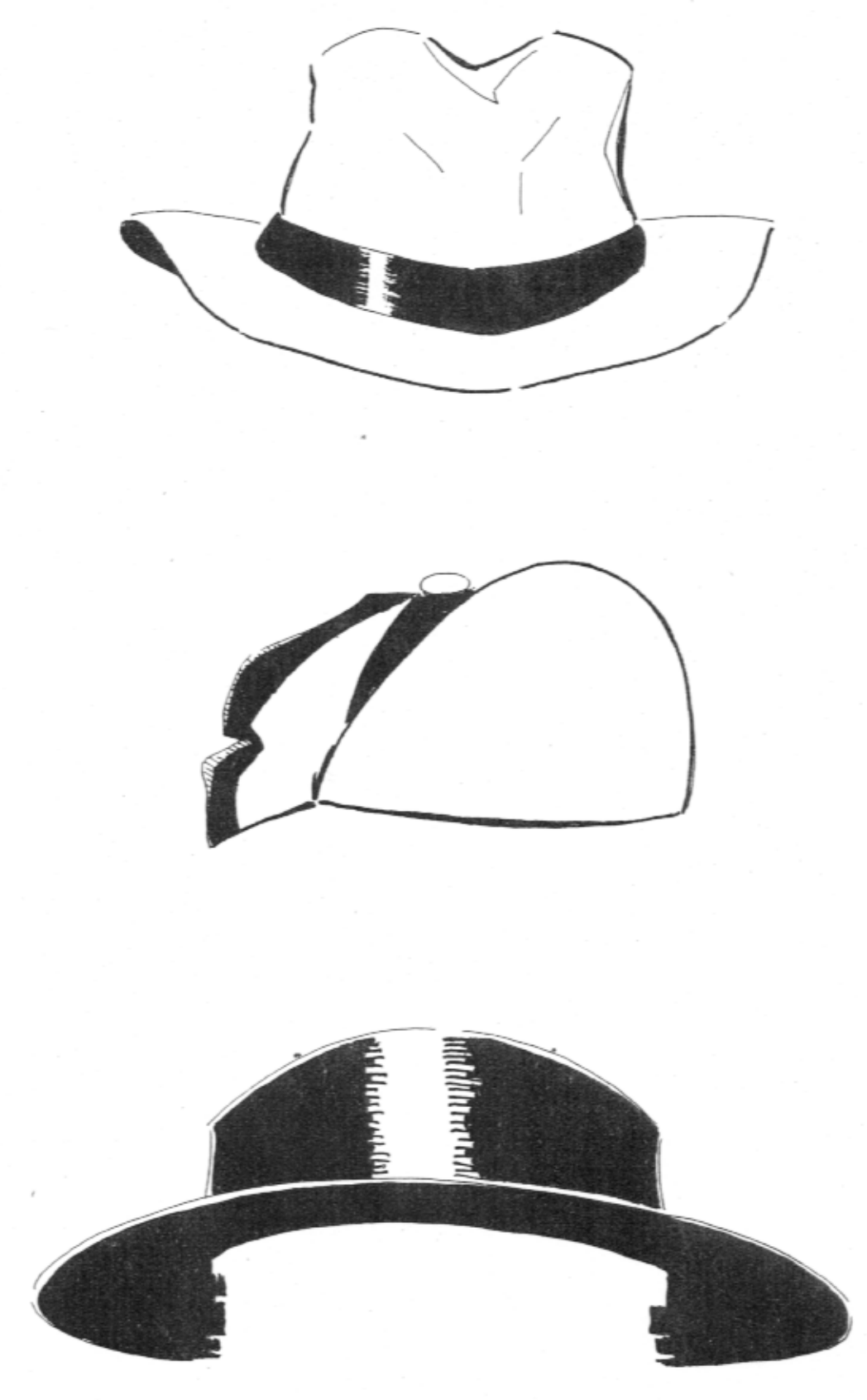

# Hats

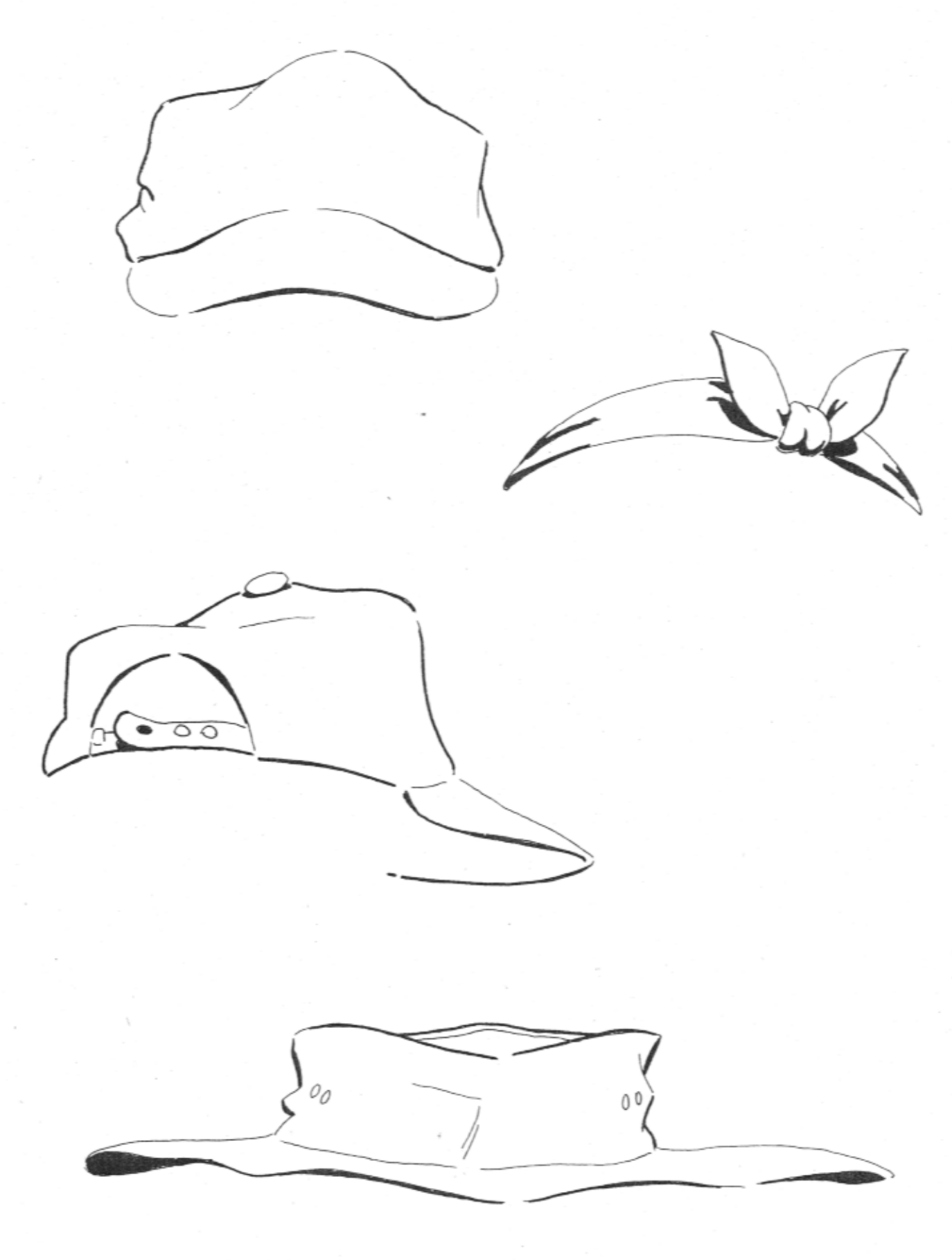

#### **Extras**

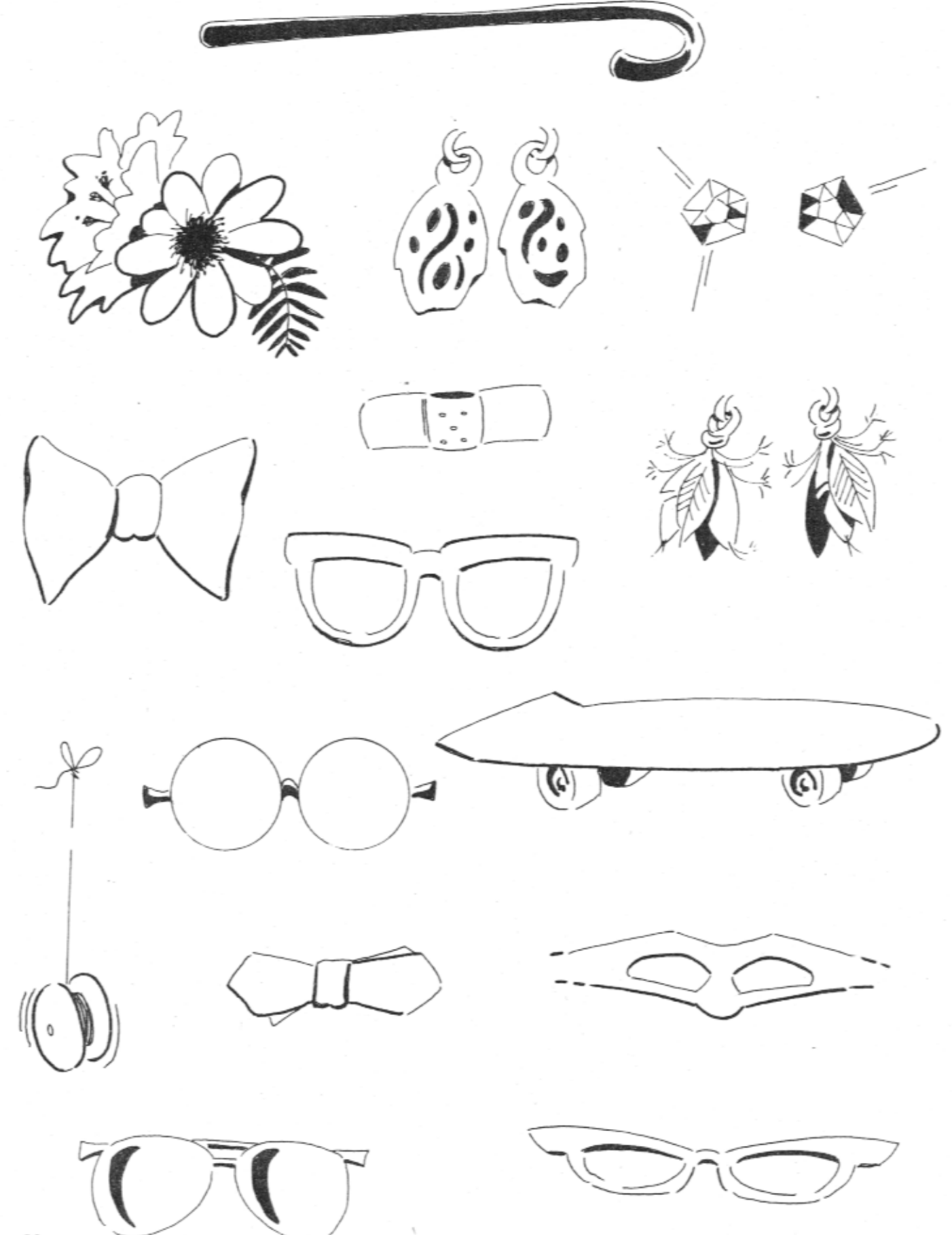

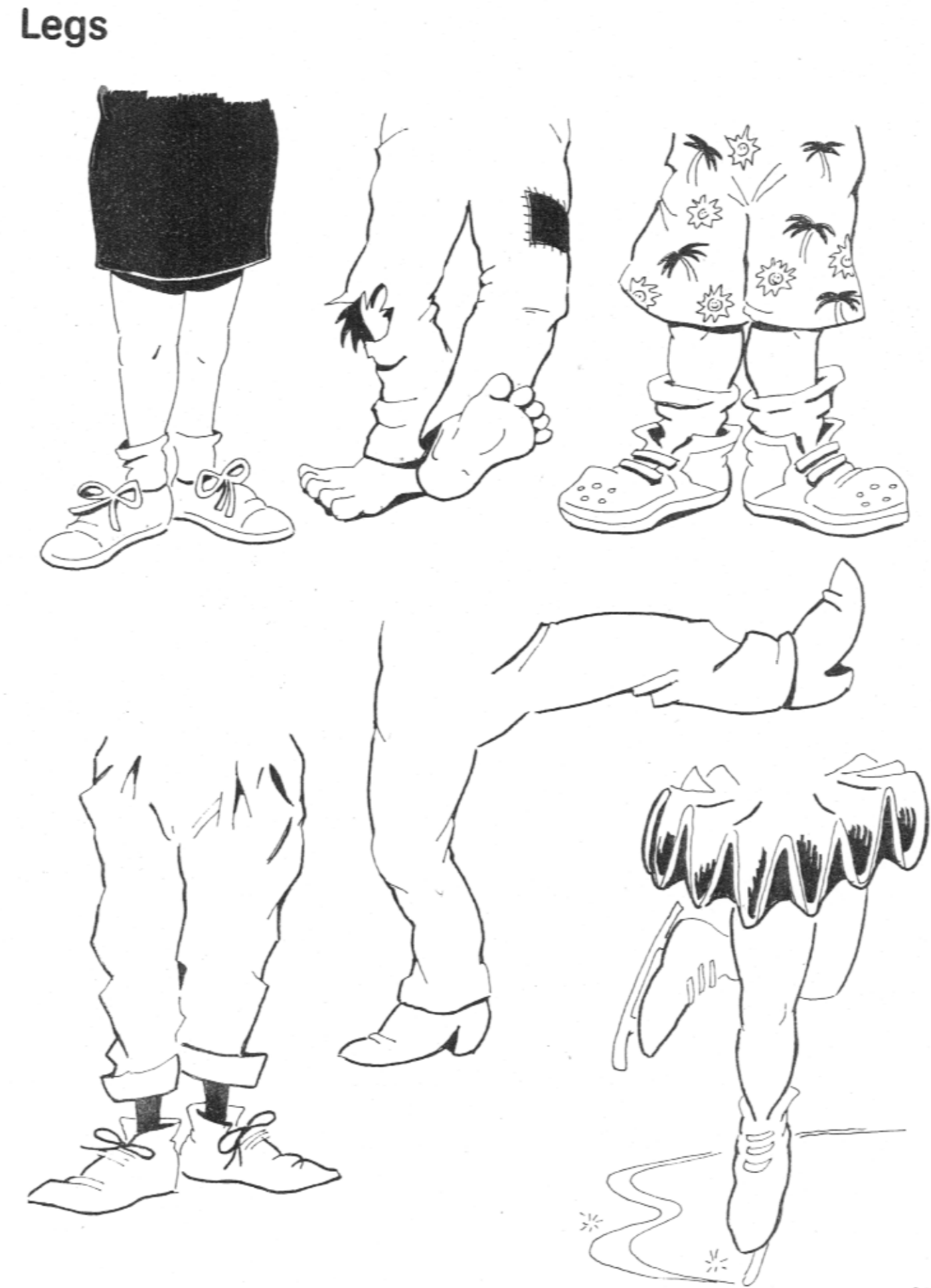

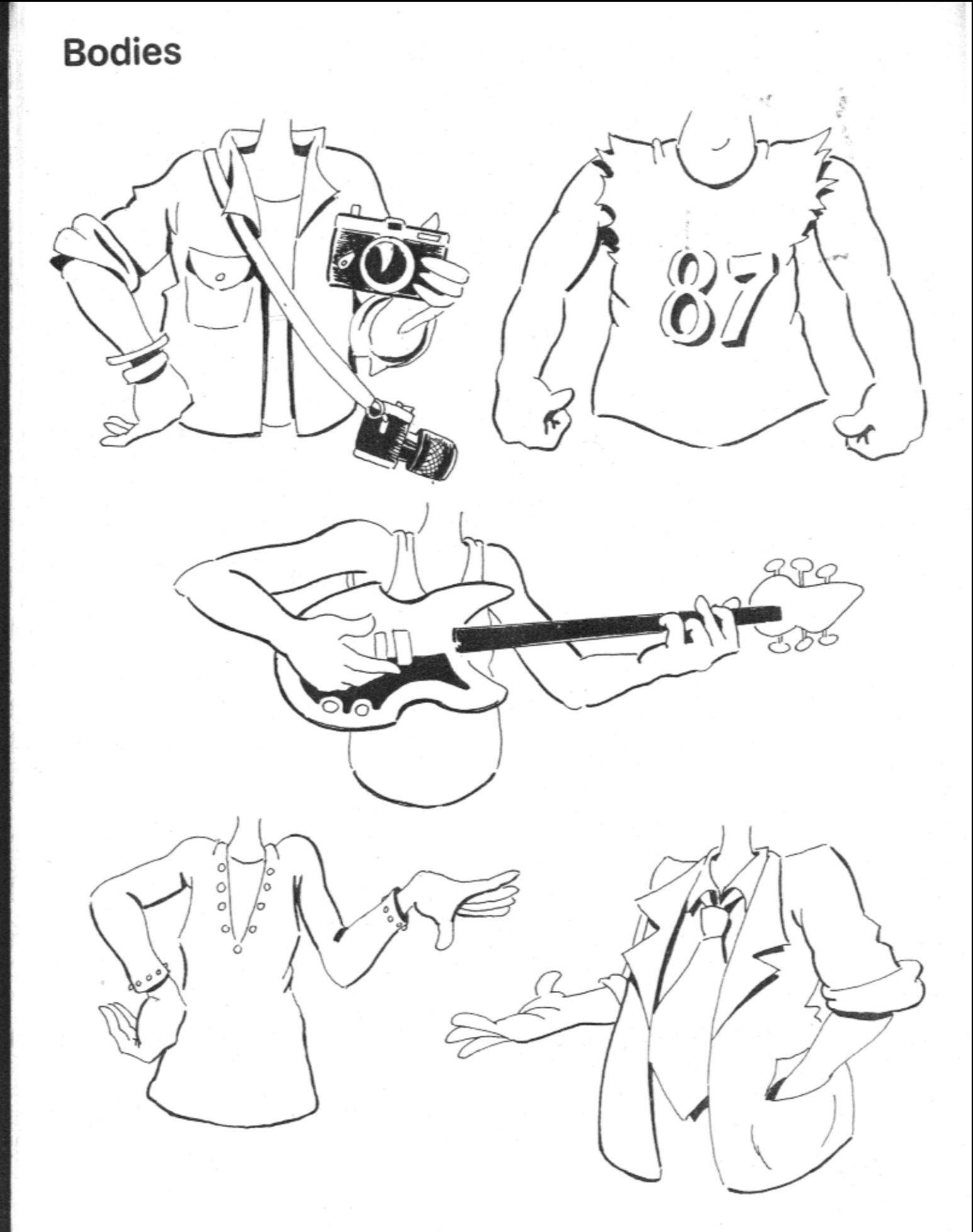

Take a funny nose... Add some funny eyes... Draw a funny mouth... TRACE A FUNNY FACE!

All you need is a pencil or crayonthe tracing paper is in this book.

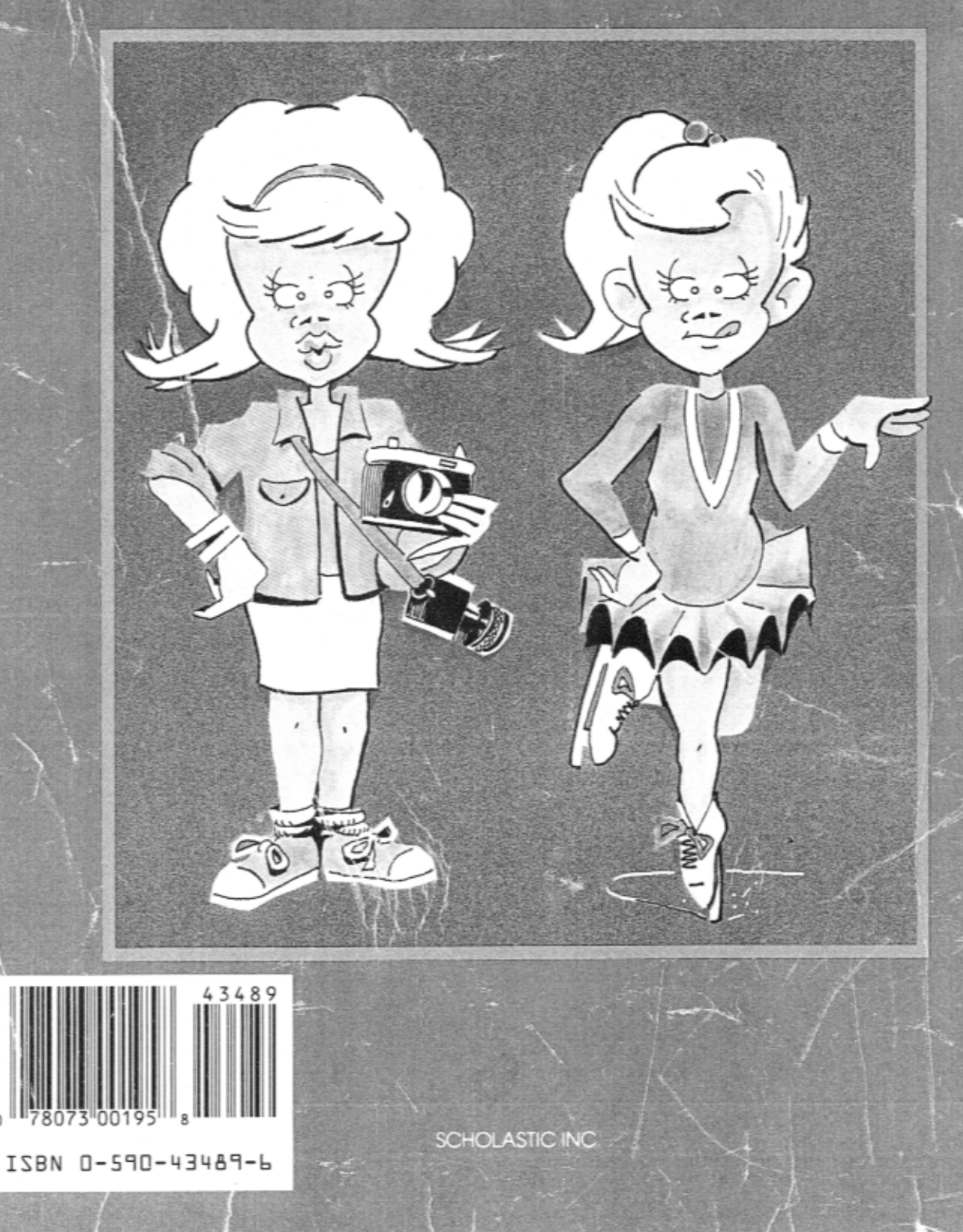

 $\overline{0}$